# **Shell Scripting**

#### BecA Advanced Bioinformatics Workshop

Alan Orth Nairobi, Kenya September, 2015

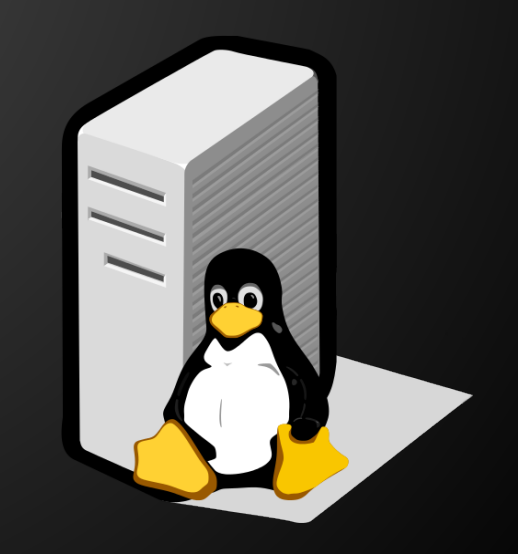

# **Your first shell script**

A shell script is a text file with a list of commands inside. Shell scripts are good for automating tasks you use often, or running "batch" jobs.

Enter the following in a new file, call it script.sh:

echo "Date and time is:" date echo "Your current directory is:" pwd

# **Your first shell script**

Run the script like this:

sh script.sh

It should output something like this:

"Date and time is:" Mon Aug 18 10:15:00 EAT 2052 "Your current directory is:" /home/aorth

#### **Your second shell script**

Create a new script, script2.sh:

DATE=\$(date) PWD=\$(pwd)

echo "Date and time is: \$DATE" echo "Your current directory is: \$PWD"

# **Your second shell script**

This introduces two new concepts, variables and command substitution.

A variable is a symbolic name for a piece of data, like text, numbers, etc.

Command substitution launches a sub shell to run the named command. It's recommended to use \$(command) instead of `command`.

#### **More shell scripts**

A more advanced shell script utilizing a loop:

for num in 1 2 3 do echo "We are on \$num…" done

What do you think it does? Can you try to run it? What is a good use case for this?

#### **Sequences**

Same thing, but using a "sequence":

for num in  $\{1..3\}$ do echo "We are on \$num..." done

This uses functionality built into the command line shell.

#### **More sequences**

Same result, but using a command substitution and the seq command.

for num in  $\zeta$ (seq 1 3) do echo "We are on \$num…" done

Many ways to achieve the same thing!

### **"Globbing" (pattern expansion)**

Controlled by a list of files from the shell:

DATA=/home/aorth/data/sequences

for seq in \$DATA/\*.fastq.gz do echo "We are on \$seq…" <do some science!> done

# **I/O Redirection**

By default, command line programs print to *stdout* ("standard out"). I/O redirection manipulates the input/output of Linux programs, allowing you to capture it or send it somewhere else.

Two main kinds of redirection:

- to a file
- | to another program

#### **I/O Redirection**

Redirect the output of your script to a file:

 $sh$  script.sh > script.out

... and to another program, ie less:

sh script.sh | less

Voilà!

# **Links**

Advanced Bash scripting guide:

<http://www.tldp.org/LDP/abs/html/>

Excellent wiki with common "pitfalls":

<http://mywiki.wooledge.org/BashPitfalls>